# Package 'qualtRics'

June 6, 2022

<span id="page-0-0"></span>Type Package

Title Download 'Qualtrics' Survey Data

Version 3.1.6

Description Provides functions to access survey results directly into R using the 'Qualtrics' API. 'Qualtrics'

<<https://www.qualtrics.com/about/>> is an online survey and data collection software platform. See <<https://api.qualtrics.com/>> for more information about the 'Qualtrics' API. This package is community-maintained and is not officially supported by 'Qualtrics'.

License MIT + file LICENSE

URL <https://docs.ropensci.org/qualtRics/>,

<https://github.com/ropensci/qualtRics>

BugReports <https://github.com/ropensci/qualtRics/issues>

**Imports** assert that, dplyr  $(>= 1.0)$ , glue, httr, jsonlite, lifecycle, lubridate, purrr, readr, rlang, sjlabelled, stringr, tibble, tidyr

Suggests covr, knitr, rmarkdown, testthat, vcr, webmockr

VignetteBuilder knitr

Encoding UTF-8

RoxygenNote 7.2.0

# NeedsCompilation no

Author Jasper Ginn [aut], Jackson Curtis [ctb], Shaun Jackson [ctb], Samuel Kaminsky [ctb], Eric Knudsen [ctb], Joseph O'Brien [ctb], Daniel Seneca [ctb], Julia Silge [aut, cre] (<<https://orcid.org/0000-0002-3671-836X>>), Phoebe Wong [ctb]

Maintainer Julia Silge <julia.silge@gmail.com>

<span id="page-1-0"></span>Repository CRAN

Date/Publication 2022-06-06 17:40:02 UTC

# R topics documented:

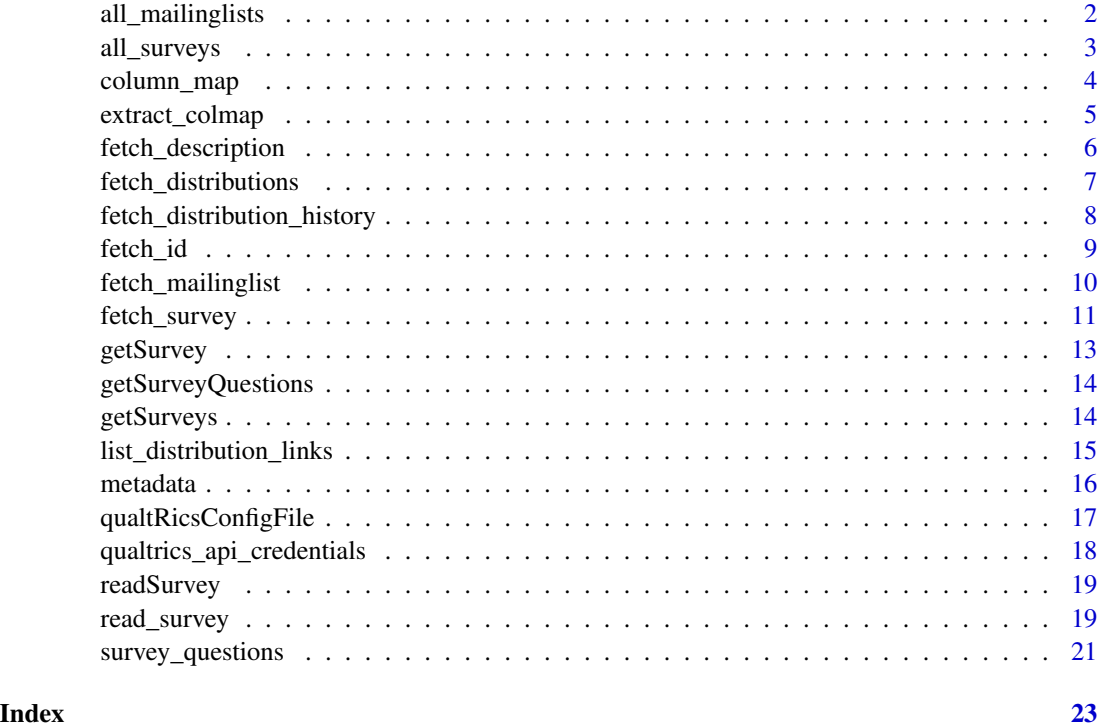

# <span id="page-1-1"></span>all\_mailinglists *Retrieve a data frame of all mailing lists from Qualtrics*

## Description

Retrieve a data frame of all mailing lists from Qualtrics

## Usage

all\_mailinglists()

# Details

If the request to the Qualtrics API made by this function fails, the request will be retried. If you see these failures on a 500 error (such as a 504 error) be patient while the request is retried; it will typically succeed on retrying. If you see other types of errors, retrying is unlikely to help.

# <span id="page-2-0"></span>all\_surveys 3

#### Examples

```
## Not run:
# Register your Qualtrics credentials if you haven't already
qualtrics_api_credentials(
  api_key = "<YOUR-API-KEY>",
  base_url = "<YOUR-BASE-URL>"
\mathcal{L}# Retrieve a list of all mailing lists
mailinglists <- all_mailinglists()
## End(Not run)
```
<span id="page-2-1"></span>

```
all_surveys Retrieve a data frame of all active surveys on Qualtrics
```
#### Description

Retrieve a data frame of all active surveys on Qualtrics

# Usage

all\_surveys()

# Details

If the request to the Qualtrics API made by this function fails, the request will be retried. If you see these failures on a 500 error (such as a 504 error) be patient while the request is retried; it will typically succeed on retrying. If you see other types of errors, retrying is unlikely to help.

#### See Also

See <https://api.qualtrics.com/> for documentation on the Qualtrics API.

```
## Not run:
# Register your Qualtrics credentials if you haven't already
qualtrics_api_credentials(
 api_key = "<YOUR-API-KEY>",
 base_url = "<YOUR-BASE-URL>"
\mathcal{L}# Retrieve a list of all surveys
surveys <- all_surveys()
# Retrieve a single survey
mysurvey <- fetch_survey(surveyID = surveys$id[6])
```

```
mysurvey <- fetch_survey(
  surveyID = surveys$id[6],
  save_dir = tempdir(),
  start_date = "2018-01-01",
  end_date = "2018-01-31",
  limit = 100,
  label = TRUE,
  unanswer_recode = "UNANS",
  verbose = TRUE
)
## End(Not run)
```
column\_map *Retrieve a data frame containing survey column mapping*

#### Description

Retrieve a data frame containing survey column mapping

# Usage

column\_map(surveyID)

#### Arguments

surveyID A string. Unique ID for the survey you want to download. Returned as id by the [all\\_surveys](#page-2-1) function.

# Details

If the request to the Qualtrics API made by this function fails, the request will be retried. If you see these failures on a 500 error (such as a 504 error) be patient while the request is retried; it will typically succeed on retrying. If you see other types of errors, retrying is unlikely to help.

# See Also

See <https://api.qualtrics.com/> for documentation on the Qualtrics API.

```
## Not run:
# Register your Qualtrics credentials if you haven't already
qualtrics_api_credentials(
  api_key = "<YOUR-API-KEY>",
  base_url = "<YOUR-BASE-URL>"
)
```
<span id="page-3-0"></span>

```
# Retrieve a list of surveys
surveys <- all_surveys()
# Retrieve column mapping for a survey
mapping <- column_map(surveyID = surveys$id[6])
# Retrieve a single survey, filtering for specific questions
mysurvey <- fetch_survey(
  surveyID = surveys$id[6],
  save\_dir = tempdir(),include_questions = c("QID1", "QID2", "QID3"),
  verbose = TRUE
\lambda## End(Not run)
```
extract\_colmap *Extract column map from survey data download*

#### Description

Helper function to extract the column map attached to a response data download obtained from [fetch\\_survey\(\)](#page-10-1) (using the default add\_column\_map = TRUE)

#### Usage

```
extract_colmap(respdata)
```
#### Arguments

respdata Response data including a column map dataframe as an attribute

#### Details

If the request to the Qualtrics API made by this function fails, the request will be retried. If you see these failures on a 500 error (such as a 504 error) be patient while the request is retried; it will typically succeed on retrying. If you see other types of errors, retrying is unlikely to help.

## Examples

```
## Not run:
# Retrieve a list of surveys
surveys <- all_surveys()
# Retrieve a single survey
mysurvey <- fetch_survey(surveyID = surveys$id[6])
```
# Extract column mapping for survey

```
extract_colmap(mysurvey)
```

```
## End(Not run)
```
fetch\_description *Download complete survey description using the Qualtrics v3 "Get Survey" API endpoint.*

# Description

Download complete survey description using the Qualtrics v3 "Get Survey" API endpoint.

#### Usage

```
fetch_description(surveyID, elements = NULL, legacy = FALSE, ...)
```
# Arguments

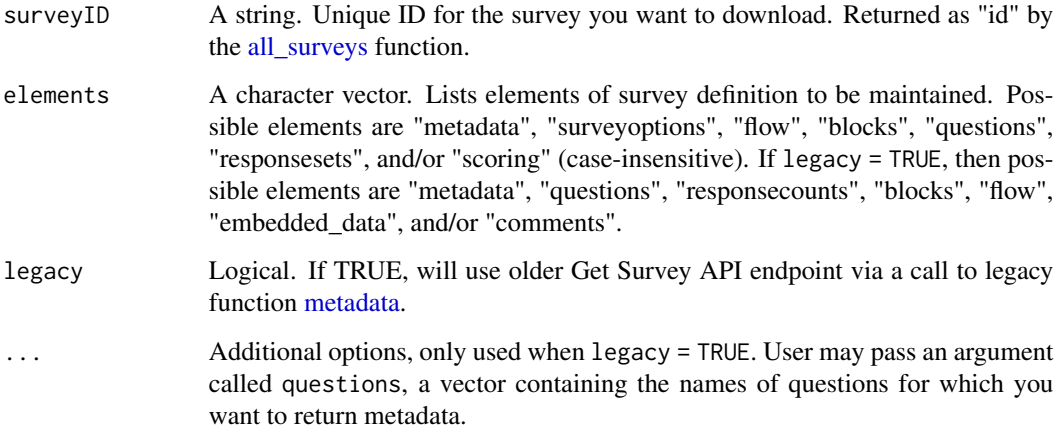

# Details

If the request to the Qualtrics API made by this function fails, the request will be retried. If you see these failures on a 500 error (such as a 504 error) be patient while the request is retried; it will typically succeed on retrying. If you see other types of errors, retrying is unlikely to help.

# Value

A list containing survey description metadata. The contents of the returned list depend on elements.

# <span id="page-6-0"></span>fetch\_distributions 7

#### Examples

```
## Not run:
# Register your Qualtrics credentials if you haven't already
qualtrics_api_credentials(
 api_key = "<YOUR-API-KEY>",
 base_url = "<YOUR-BASE-URL>"
\mathcal{L}# Retrieve a list of surveys
surveys <- all_surveys()
# Get description for a survey
descrip <- fetch_description(surveyID = surveys$id[6])
# Get metadata with specific elements
descrip_specific <- fetch_description(
 surveyID = id,
 elements = c("questions", "flow")
)
## End(Not run)
```
fetch\_distributions *Download distribution data for a survey from Qualtrics*

#### Description

Download distribution data for a survey from Qualtrics

#### Usage

```
fetch_distributions(surveyID)
```
#### Arguments

surveyID String. Unique survey ID for the distribution data you want to download.

# Details

If the request to the Qualtrics API made by this function fails, the request will be retried. If you see these failures on a 500 error (such as a 504 error) be patient while the request is retried; it will typically succeed on retrying. If you see other types of errors, retrying is unlikely to help.

#### Examples

```
## Not run:
# Register your Qualtrics credentials if you haven't already
qualtrics_api_credentials(
 api key = "<YOUR-API-KEY>",
 base_url = "<YOUR-BASE-URL>"
\mathcal{L}surveys <- all_surveys()
distributions <- fetch_distributions(surveys$id[1])
## End(Not run)
```

```
fetch_distribution_history
```
*Download distribution history data for a distribution from Qualtrics*

#### Description

Download distribution history data for a distribution from Qualtrics

#### Usage

```
fetch_distribution_history(distributionID)
```
#### **Arguments**

distributionID String. Unique distribution ID for the distribution history you want to download.

#### Details

If the request to the Qualtrics API made by this function fails, the request will be retried. If you see these failures on a 500 error (such as a 504 error) be patient while the request is retried; it will typically succeed on retrying. If you see other types of errors, retrying is unlikely to help.

```
## Not run:
# Register your Qualtrics credentials if you haven't already
qualtrics_api_credentials(
 api_key = "<YOUR-API-KEY>",
 base_url = "<YOUR-BASE-URL>"
)
surveys <- all_surveys()
distributions <- fetch_distributions(surveys$id[1])
distribution_history <- fetch_distribution_history(distributions$id[1])
```
<span id="page-7-0"></span>

#### <span id="page-8-0"></span>fetch\_id 9

## End(Not run)

fetch\_id *Fetch a unique Qualtrics survey ID based on survey name in the Qualtrics UI*

#### Description

Fetch a unique Qualtrics survey ID based on survey name in the Qualtrics UI

# Usage

fetch\_id(.data, survey\_name)

# Arguments

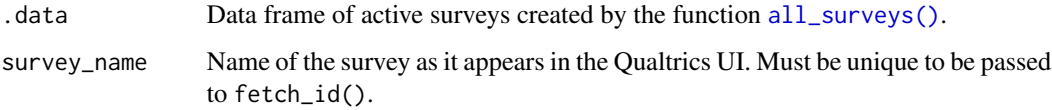

#### Details

Survey names in the Qualtrics platform are not required to be unique, but the survey\_name argument for this function *must* be unique.

# Examples

```
## Not run:
# Register your Qualtrics credentials if you haven't already
qualtrics_api_credentials(
  api_key = "<YOUR-API-KEY>",
  base_url = "<YOUR-BASE-URL>"
)
# Retrieve a list of surveys
surveys <- all_surveys()
# Retrieve surveyID for a unique survey
my_id <- fetch_id(surveys, "Unique Survey Name")
```
## End(Not run)

<span id="page-9-0"></span>fetch\_mailinglist *Download a mailing list from Qualtrics*

# Description

Download a mailing list from Qualtrics

#### Usage

fetch\_mailinglist(mailinglistID)

#### Arguments

mailinglistID String. Unique ID for the mailing list you want to download. Returned as id by the [all\\_mailinglists](#page-1-1) function.

## Details

If the request to the Qualtrics API made by this function fails, the request will be retried. If you see these failures on a 500 error (such as a 504 error) be patient while the request is retried; it will typically succeed on retrying. If you see other types of errors, retrying is unlikely to help.

```
## Not run:
# Register your Qualtrics credentials if you haven't already
qualtrics_api_credentials(
  api_key = "<YOUR-API-KEY>",
  base_url = "<YOUR-BASE-URL>"
\mathcal{L}# Retrieve a list of all mailing lists
mailinglists <- all_mailinglists()
# Retrieve a single mailing list
mailinglist <- fetch_mailinglist(mailinglists$id[1])
## End(Not run)
```
<span id="page-10-1"></span><span id="page-10-0"></span>

## Description

Download a Qualtrics survey you own via API and import the survey directly into R.

#### Usage

```
fetch_survey(
  surveyID,
  last_response = deprecated(),
  start_date = NULL,
  end_date = NULL,
  unanswer_recode = NULL,
  unanswer_recode_multi = unanswer_recode,
  include_display_order = TRUE,
  limit = NULL,
  include_questions = NULL,
  save\_dir = NULL,force_request = FALSE,
  verbose = TRUE,
  label = TRUE,convert = TRUE,
  import_id = FALSE,
  time_zone = NULL,
  breakout_sets = TRUE,
  add_column_map = TRUE,
  add_var_labels = TRUE,
  col_types = NULL
)
```
#### Arguments

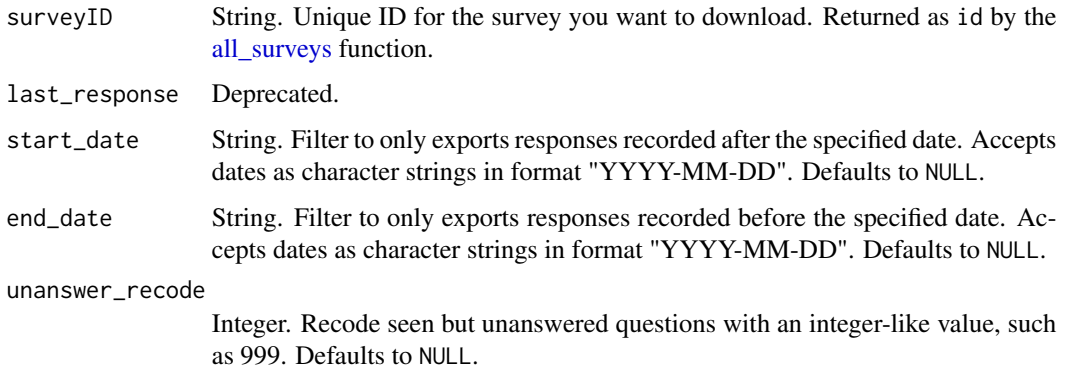

<span id="page-11-0"></span>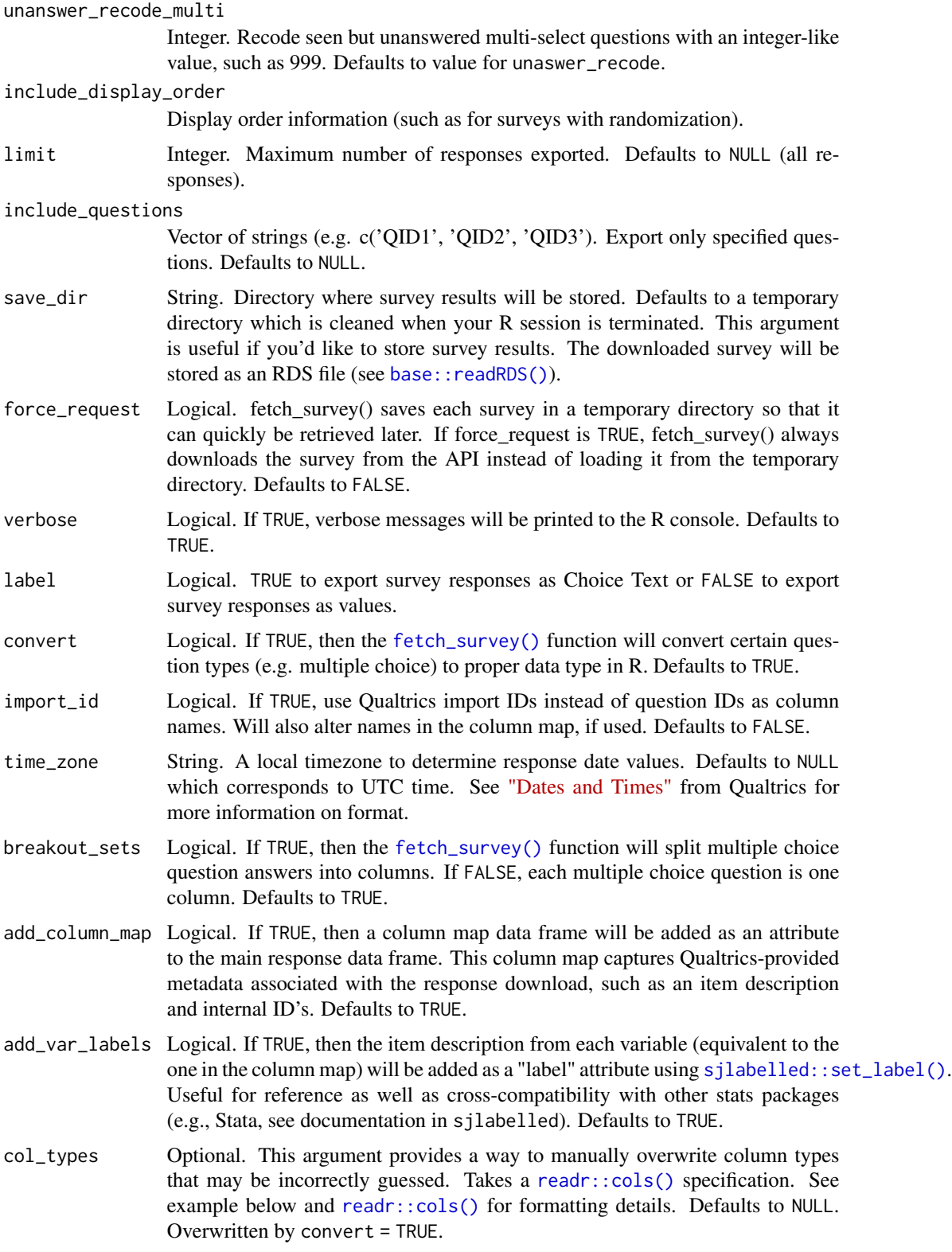

#### <span id="page-12-0"></span>getSurvey and the setSurvey of the setSurvey of the setSurvey of the setSurvey of the setSurvey of the setSurvey of the setSurvey of the setSurvey of the setSurvey of the setSurvey of the setSurvey of the setSurvey of the

# Details

If the request to the Qualtrics API made by this function fails, the request will be retried. If you see these failures on a 500 error (such as a 504 error) be patient while the request is retried; it will typically succeed on retrying. If you see other types of errors, retrying is unlikely to help.

# See Also

See <https://api.qualtrics.com/> for documentation on the Qualtrics API.

#### Examples

```
## Not run:
# Register your Qualtrics credentials if you haven't already
qualtrics_api_credentials(
 api_key = "<YOUR-API-KEY>",
 base_url = "<YOUR-BASE-URL>"
)
# Retrieve a list of surveys
surveys <- all_surveys()
# Retrieve a single survey
mysurvey <- fetch_survey(surveyID = surveys$id[6])
mysurvey <- fetch_survey(
 surveyID = surveys$id[6],
 save_dir = tempdir(),
 start_date = "2018-01-01",
 end_date = "2018-01-31",
 limit = 100.
 label = TRUE,
 unanswer_recode = 999,
 verbose = TRUE,
 # Manually override EndDate to be a character vector
 col_types = readr::cols(EndDate = readr::col_character())
\mathcal{L}
```
## End(Not run)

getSurvey *Download a survey and import it into R*

## Description

This function is deprecated; use [fetch\\_survey\(\)](#page-10-1) instead.

# Usage

```
getSurvey(...)
```
## Arguments

... All arguments for fetch\_survey

getSurveyQuestions *Retrieve a data frame containing question IDs and labels*

# Description

This function is deprecated; use [survey\\_questions\(\)](#page-20-1) instead.

# Usage

```
getSurveyQuestions(...)
```
# Arguments

... All arguments for survey\_questions

getSurveys *Retrieve a data frame of all active surveys on Qualtrics*

# Description

This function is deprecated; use [all\\_surveys\(\)](#page-2-1) instead.

# Usage

getSurveys()

<span id="page-13-0"></span>

<span id="page-14-0"></span>list\_distribution\_links

*Download distribution links for a distribution from Qualtrics*

# Description

Download distribution links for a distribution from Qualtrics

# Usage

list\_distribution\_links(distributionID, surveyID)

# Arguments

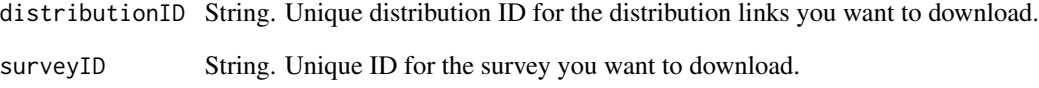

# Details

If the request to the Qualtrics API made by this function fails, the request will be retried. If you see these failures on a 500 error (such as a 504 error) be patient while the request is retried; it will typically succeed on retrying. If you see other types of errors, retrying is unlikely to help.

# Examples

```
## Not run:
# Register your Qualtrics credentials if you haven't already
qualtrics_api_credentials(
  api_key = "<YOUR-API-KEY>",
  base_url = "<YOUR-BASE-URL>"
\mathcal{L}surveys <- all_surveys()
distributions <- fetch_distributions(surveys$id[1])
distribution_links <- list_distribution_links(distributions$id[1], surveyID = surveys$id[1])
```
## End(Not run)

#### Description

Using this function, you can retrieve metadata about your survey. This information includes question metadata (type, options, choices, etc), number of responses, general metadata, survey flow, etc.

#### Usage

```
metadata(surveyID, get = NULL, ...)
```
#### Arguments

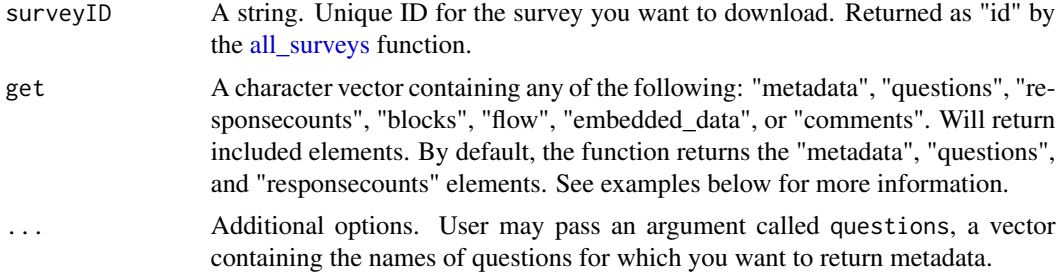

#### Details

If the request to the Qualtrics API made by this function fails, the request will be retried. If you see these failures on a 500 error (such as a 504 error) be patient while the request is retried; it will typically succeed on retrying. If you see other types of errors, retrying is unlikely to help.

```
## Not run:
# Register your Qualtrics credentials if you haven't already
qualtrics_api_credentials(
  api_key = "<YOUR-API-KEY>",
  base_url = "<YOUR-BASE-URL>"
\mathcal{L}# Retrieve a list of surveys
surveys <- all_surveys()
# Get metadata for a survey
md <- metadata(surveyID = surveys$id[6])
# Get metadata with specific elements
md_specific <- metadata(
  surveyID = id,
```

```
get = c("flow")\lambda# Get specific question metadata
question_specific <- metadata(
 surveyID = id,
 get = c("questions"),
  questions = c("Q1", "Q2")
\lambda# Example of a metadata file
file <- system.file("extdata", "metadata.rds", package = "qualtRics")
# Load
metadata_ex <- readRDS(file = file)
## End(Not run)
```
qualtRicsConfigFile *Prints an Example of a QualtRics Configuration File to the Console.*

# Description

This function is deprecated; use [qualtrics\\_api\\_credentials\(\)](#page-17-1) instead.

#### Usage

```
qualtRicsConfigFile(...)
```
#### Arguments

... All arguments for qualtRicsConfigFile

## Examples

```
## Not run:
# Execute this line to get instructions on how to make a .qualtrics.yml config file.
qualtRicsConfigFile()
```
## End(Not run)

```
qualtrics_api_credentials
```
*Install Qualtrics credentials in your* .Renviron *file for repeated use*

#### Description

This function adds your Qualtrics API key and base URL to your .Renviron file so it can be called securely without being stored in your code. After you have installed these two credentials, they can be called any time with Sys.getenv("QUALTRICS\_API\_KEY") or Sys.getenv("QUALTRICS\_BASE\_URL"). If you do not have an .Renviron file, the function will create one for you. If you already have an .Renviron file, the function will append the key to your existing file, while making a backup of your original file for disaster recovery purposes.

# Usage

```
qualtrics_api_credentials(
  api_key,
 base_url,
 overwrite = FALSE,
  install = FALSE
)
```
# Arguments

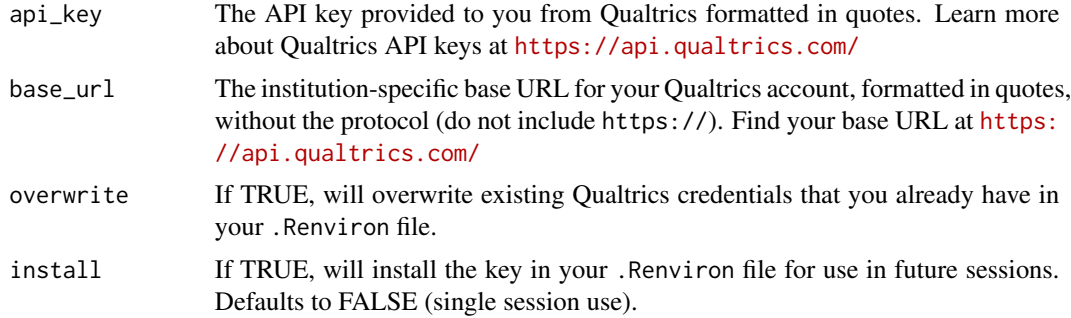

```
## Not run:
qualtrics_api_credentials(
 api_key = "<YOUR-QUALTRICS_API_KEY>",
 base_url = "<YOUR-QUALTRICS_BASE_URL>",
 install = TRUE
)
# Reload your environment so you can use the credentials without restarting R
readRenviron("~/.Renviron")
# You can check it with:
Sys.getenv("QUALTRICS_API_KEY")
```
# <span id="page-18-0"></span>readSurvey 19

```
# If you need to overwrite existing credentials:
qualtrics_api_credentials(
 api_key = "<YOUR-QUALTRICS_API_KEY>",
 base_url = "<YOUR-QUALTRICS_BASE_URL>",
 overwrite = TRUE,
 install = TRUE
)
# Reload your environment to use the credentials
## End(Not run)
```
readSurvey *Read a CSV file exported from Qualtrics*

#### Description

This function is deprecated; use [read\\_survey\(\)](#page-18-1) instead. Reads comma separated CSV files generated by Qualtrics software. The second line containing the variable labels is imported. Repetitive introductions to matrix questions are automatically removed. Variable labels are stored as attributes.

#### Usage

readSurvey(...)

#### Arguments

... All arguments for [read\\_survey\(\)](#page-18-1)

<span id="page-18-1"></span>read\_survey *Read a CSV file exported from Qualtrics*

# Description

Reads comma separated CSV files generated by Qualtrics software. The second line containing the variable labels is imported. Repetitive introductions to matrix questions are automatically removed. Variable labels are stored as attributes.

# Usage

```
read_survey(
  file_name,
  strip_thm1 = TRUE,
  import_id = FALSE,
  time_zone = NULL,
  legacy = FALSE,
```

```
add_column_map = TRUE,
  add_var_labels = TRUE,
  col_types = NULL
\lambda
```
# Arguments

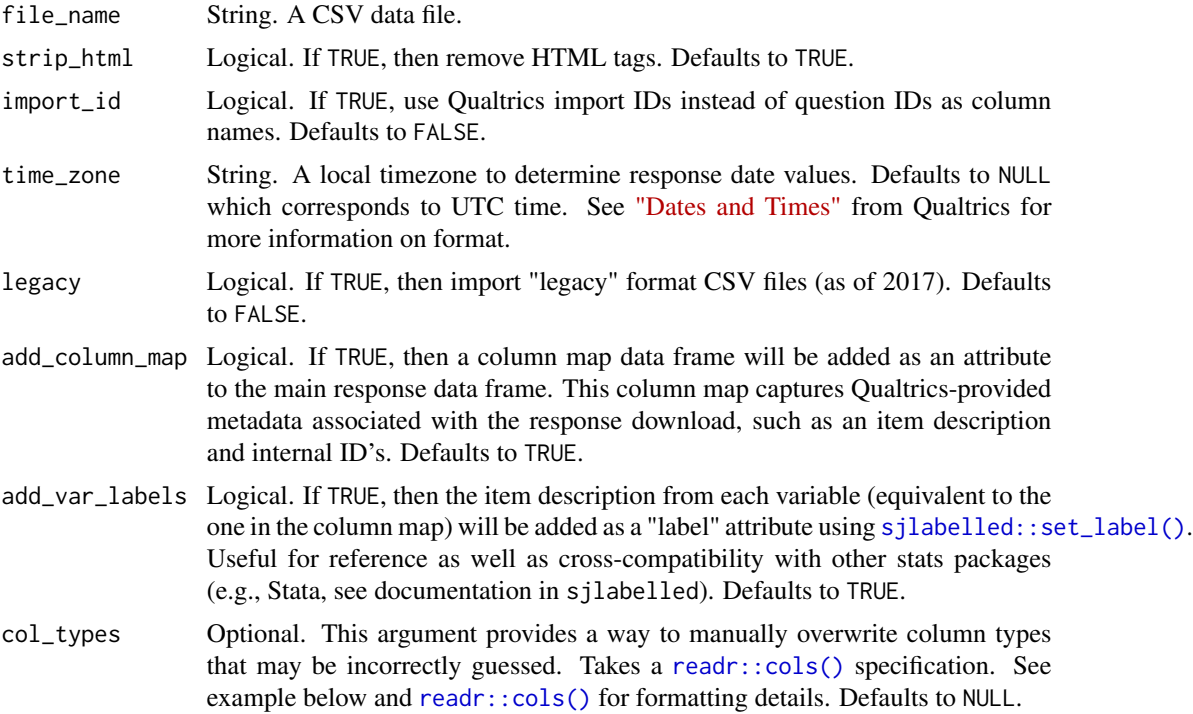

# Value

A data frame. Variable labels are stored as attributes. They are not printed on the console but are visibile in the RStudio viewer.

```
## Not run:
# Generic use of read_survey()
df <- read_survey("<YOUR-PATH-TO-CSV-FILE>")
```

```
## End(Not run)
# Example using current data format
file <- system.file("extdata", "sample.csv", package = "qualtRics")
df <- read_survey(file)
# Example using legacy data format
```

```
file <- system.file("extdata", "sample_legacy.csv", package = "qualtRics")
df <- read_survey(file, legacy = TRUE)
```

```
# Example changing column type
file <- system.file("extdata", "sample.csv", package = "qualtRics")
# Force EndDate to be a string
df <- read_survey(file, col_types = readr::cols(EndDate = readr::col_character()))
```
<span id="page-20-1"></span>survey\_questions *Retrieve a data frame containing question IDs and labels*

#### Description

Retrieve a data frame containing question IDs and labels

# Usage

```
survey_questions(surveyID)
```
#### Arguments

surveyID A string. Unique ID for the survey you want to download. Returned as id by the [all\\_surveys](#page-2-1) function.

# Details

If the request to the Qualtrics API made by this function fails, the request will be retried. If you see these failures on a 500 error (such as a 504 error) be patient while the request is retried; it will typically succeed on retrying. If you see other types of errors, retrying is unlikely to help.

#### See Also

See <https://api.qualtrics.com/> for documentation on the Qualtrics API.

```
## Not run:
# Register your Qualtrics credentials if you haven't already
qualtrics_api_credentials(
 api_key = "<YOUR-API-KEY>",
 base_url = "<YOUR-BASE-URL>"
\mathcal{L}# Retrieve a list of surveys
surveys <- all_surveys()
# Retrieve questions for a survey
questions <- survey_questions(surveyID = surveys$id[6])
# Retrieve a single survey, filtering for specific questions
mysurvey <- fetch_survey(
```

```
surveyID = surveys$id[6],
 save_dir = tempdir(),
  include_questions = c("QID1", "QID2", "QID3"),
  verbose = TRUE
\lambda
```
## End(Not run)

# <span id="page-22-0"></span>Index

all\_mailinglists, [2,](#page-1-0) *[10](#page-9-0)* all\_surveys, [3,](#page-2-0) *[4](#page-3-0)*, *[6](#page-5-0)*, *[11](#page-10-0)*, *[16](#page-15-0)*, *[21](#page-20-0)* all\_surveys(), *[9](#page-8-0)*, *[14](#page-13-0)* base::readRDS(), *[12](#page-11-0)* column\_map, [4](#page-3-0) extract\_colmap, [5](#page-4-0) fetch\_description, [6](#page-5-0) fetch\_distribution\_history, [8](#page-7-0) fetch\_distributions, [7](#page-6-0) fetch\_id, [9](#page-8-0) fetch\_mailinglist, [10](#page-9-0) fetch\_survey, [11](#page-10-0) fetch\_survey(), *[5](#page-4-0)*, *[12,](#page-11-0) [13](#page-12-0)* getSurvey, [13](#page-12-0) getSurveyQuestions, [14](#page-13-0) getSurveys, [14](#page-13-0) list\_distribution\_links, [15](#page-14-0) metadata, *[6](#page-5-0)*, [16](#page-15-0) qualtrics\_api\_credentials, [18](#page-17-0) qualtrics\_api\_credentials(), *[17](#page-16-0)* qualtRicsConfigFile, [17](#page-16-0) read\_survey, [19](#page-18-0) read\_survey(), *[19](#page-18-0)* readr::cols(), *[12](#page-11-0)*, *[20](#page-19-0)* readSurvey, [19](#page-18-0) sjlabelled::set\_label(), *[12](#page-11-0)*, *[20](#page-19-0)* survey\_questions, [21](#page-20-0)

survey\_questions(), *[14](#page-13-0)*